# **山口県病院薬剤師会療養病床委員会 Web講演会**

#### **2022<sup>年</sup> 9<sup>月</sup> 30日(金)18:30~20:00** 日 時

開催形式

## **Zoom Webinar(Web形式のみの実施)**

#### **《山口県病院薬剤師会からのお知らせ》**

本研修会は、「日病薬病院薬学認定薬剤師制度(単位申請中)」の単位を取得できます。 Web聴講での単位発⾏は適切な視聴記録が確認できた⽅にのみ、後日認定シールを施設宛てに郵送 いたします。 (講演会開始10分以降の参加、講演終了前の退室は単位の発行はいたしません。)

### 本会は**事前登録制**です。 登録締切:**9月29日(木)** 1. ご参加を希望される際は、事前に下記リンク または 二次元コードより、 ①ご氏名、②ご施設名、③メールアドレス、④職種をご登録ください。 [https://zoom.us/webinar/register/WN\\_zKVTSL\\_hT8eWUUIbXg2aDA](https://zoom.us/webinar/register/WN_zKVTSL_hT8eWUUIbXg2aDA) または、上記項目を明記の上、下記メールアドレスまでご連絡ください。 担 当:第一三共株式会社 上田 澪 座 長 **山口県病院薬剤師会 療養病床委員会 委員長 宇部西リハビリテーション病院 薬剤科長 「地域連携によるポリファーマシー対策」 特別講演①** <sup>演</sup> <sup>者</sup> **宝塚市立病院 薬剤部 部長 吉岡 睦展 先生 「脳梗塞の急性期治療と再発予防」** 演 者 **特別講演② 山口大学大学院医学系研究科 脳神経外科学 講師 岡 史朗 先生** 45分間 45分間 **土井 健藤 先生**

メール:[ueda.mio.kb@daiichisankyo.co.jp](mailto:ueda.mio.kb@daiichisankyo.co.jp) 2.後日、登録完了メールが届きましたら、事前登録完了です。

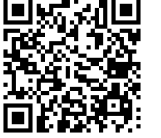

共催:山口県病院薬剤師会 第一三共株式会社

### Web講演会ご視聴方法

ZOOM Webinarによるご視聴は、事務局よりご案内差し上げた先生のみとなっております。 なお、本講演会は医療用医薬品に関する情報を取り扱いますので、医療関係者以外の方がいらっしゃる 公共の場所などからのアクセスはお控えください。 また、録音、録画、撮影等はお控えください。

ZOOM Webinarによる 推奨ご視聴環境 インターネット環境の良い場所

での接続をお願いします

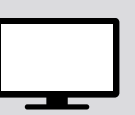

PC Windows、MacOS サポートブラウザ Google Chrome

その他環境についてはZOOM公式サイトでご確認下さい。

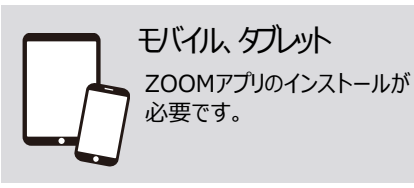

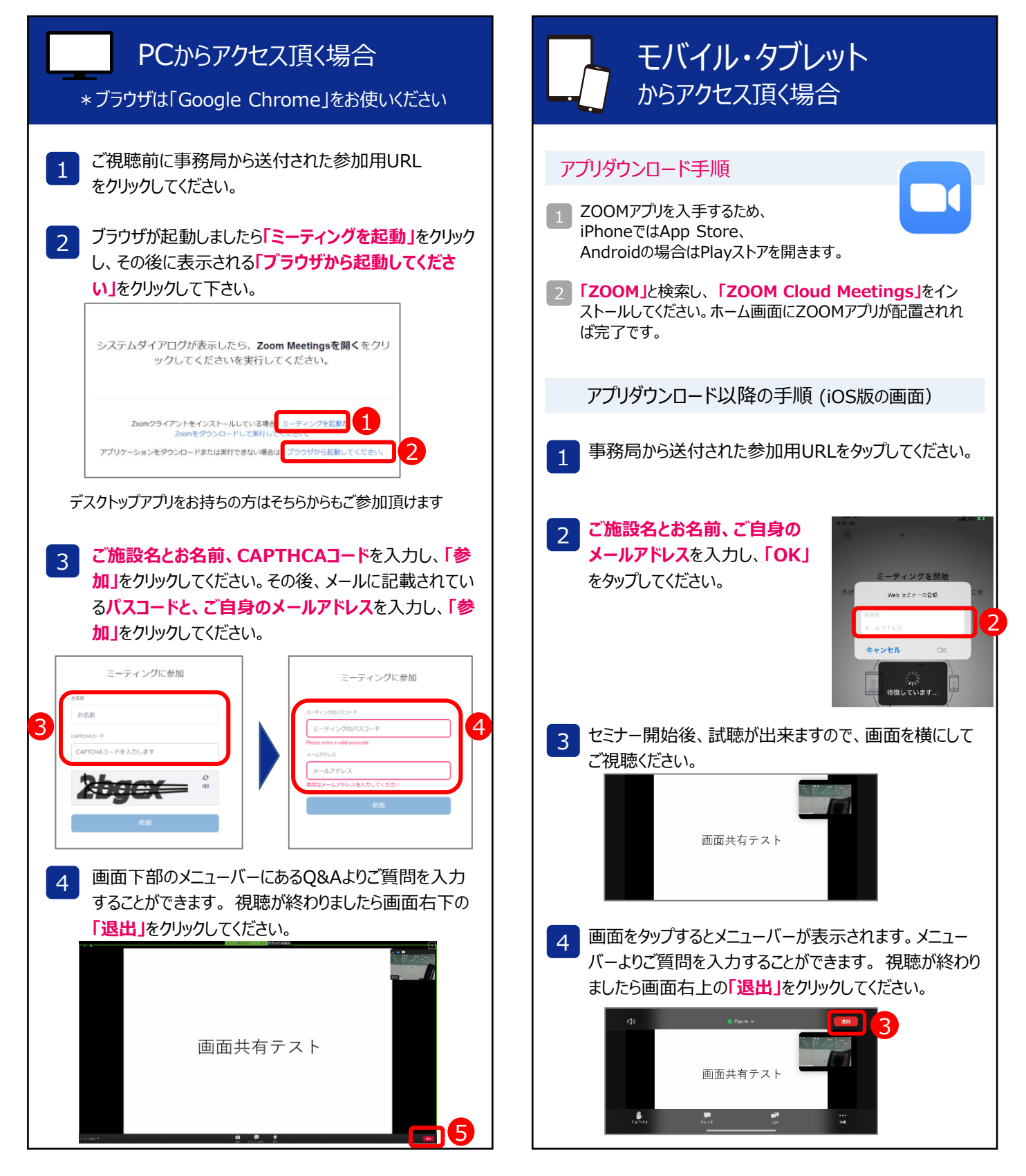